## 2019 novrsina preklopljenih histograma

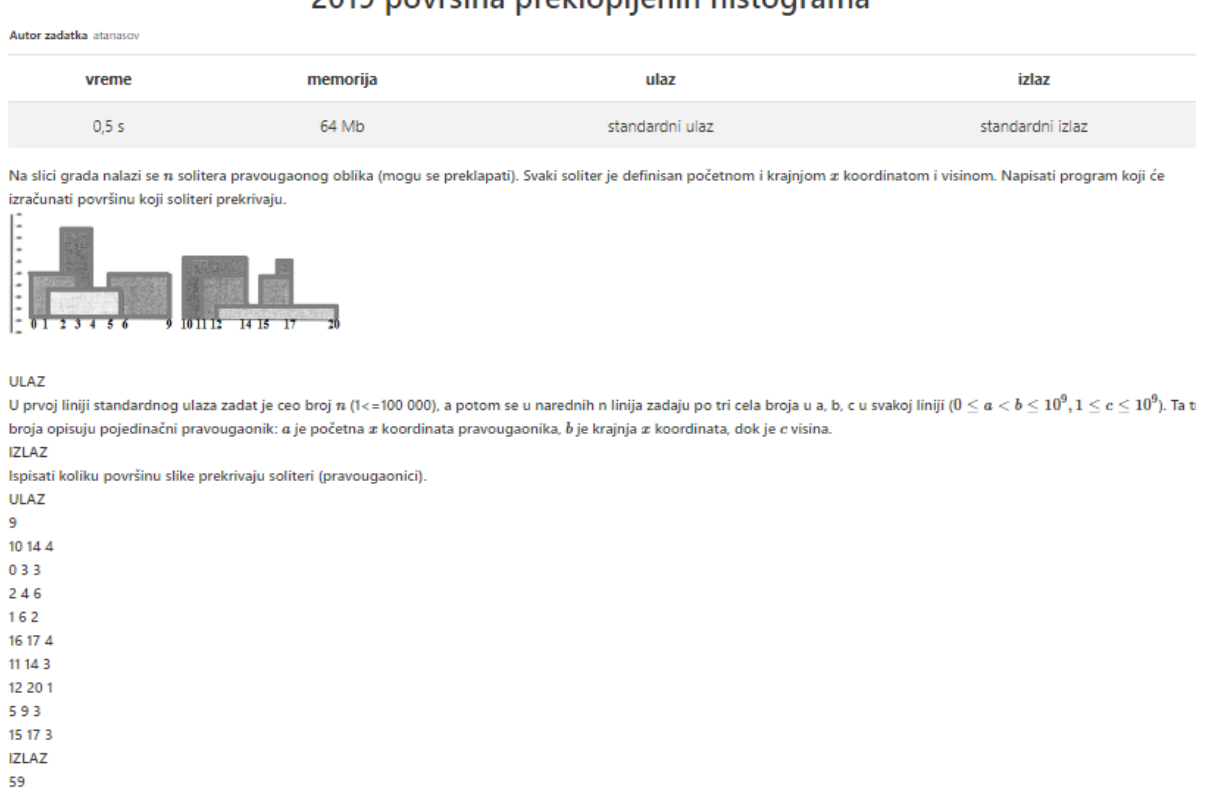

Na slici dodana je linija koju zamišljamo kako se pomiče preko slike s leva na desno (skenira sliku). Pritom ta linija prelazi preko pravougaonika i postupno sabira površinu i kad dođe na desnu stranu znamo rešenje. Ta linija prelazi preko nekog od sledeća dva događaja:

 Naišli smo na levu ivicu pravougaonika visine *c* Naišli smo na desnu ivicu pravougaonika visine *c*

Kako pomičemo liniju, pamtimo sve pravougaonike preko kojih linija prelazi. Kad se pojavi nova leva ivica pravougaonika, zapamtimo u *multiset <int> sweep* njegovu visinu. Klasa *multiset* iz STL biblioteke *set* moze da ima vise istih elemenata, a ostala svojstva su ista kao kod klase *set* iz iste biblioteke.

Kada se pojavi desna ivica pravougaonika, izbacimo njegovu visinu iz sweep. Kako bismo mogli obilaziti dogadjaje sleva nadesno (kako se pomice zamisljene linije), moramo dogadjaje sortirati po *x* osi od manjeg prema vecem. Svaki pravougaonik iz unosa opisan je brojevima a,b,c i opisuje dva dogadjaja:

Leva ivica pravougaonika visine c je na koordinati a

Desna ivica pravougaonika visine c je na koordinati b

Kako bismo razlikovali događaje, onda ćemo prvi događaj notirati kao (a,c), a drugi ćemo notirati kao (b,-c).

Visina je uvek pozitivna, te će negativna vrednost –c označavati da se radi o desnoj ivici pravougaonika, a ne o levoj ivici.

Događaje sortiramo i obilazimo sleva nadesno. Ako je prošli događaj bio na *x* koordinati *prosliX*, a trenutni je na koordinati *a*, tada znamo da se svi pravougaonici čija je visina zapisana u setu protezu od koordinate *prosliX* do *a,*  te zato povecavamo ukupunu povrsinu za (aprosliX)\*najveciPravougaonikTrenutnoUSetu

```
#include <iostream>
#include <vector>
#include <set>
#include <algorithm>
using namespace std;
```
int main()

```
\{ int n; cin \gg n;
```

```
vector<pair<int,int> > dogadjaj;
```
int a,b,c;

for(int  $i=0; i\leq n; i++)$ 

{  $\sin >> a >> b >> c$ ;

```
 dogadjaj.push_back(make_pair(a,c)); //zapisujemo dogadjaj: leva ivica 
pravougaonika
```

```
 dogadjaj.push_back(make_pair(b,-c)); //desna ivica pravougaonika
 }
```

```
 sort(dogadjaj.begin(), dogadjaj.end()); //sortiramo zapisane dogadjaje
```
long long resenje=0; //resenje moze da prevazidje int

```
 multiset <int> sweep; //kreiramo multiset, a ne set, jer moze postojati vise 
solitera iste visine
```
sweep.insert(0); /\*vazno je da ubacimo 0, kako bismo pri dohvatu najveceg solitera uvek imali sta dohvatati, inace bi se srusio program\*/

```
 sweep.insert(dogadjaj[0].second); //ubacujemo 1. dogadjaj u sweep, a to je 
sigurno leva ivica pravougaonika
```

```
 int prosliX=dogadjaj[0].first; //pamtimo na kojoj x koordinati je taj dogadja
```

```
 for(int i=1; i<dogadjaj.size();i++) //obilazimo ostale dogadjaje
 { a=dogadjaj[i].first;
```
b=dogadjaj[i].second;

```
 /*povecavamo resenje za (a-prosliX)*najveciPravougaonikTrenutnoUSetu
     i vodimo racuna da rezultat bude tipa long long.
     Najveca vrednost (multi)seta se nalazi pre kraja seta, te zato
     uzimamo iterator kraja i vracamo se unazad operatorom --,
     te uz operator * pristupamo vrednosti na koju pokazuje iterator
     */
    resenje+=((long long)a-prosliX)* *(--sweep.end());
    prosliX=a; //azuriramo vrednost promenljive prosliX
     /*izbacujemo vrednost iz multiseta ako se radi o desnom rubu 
pravougaonika */
    if (b<0) sweep.erase(sweep.find(-b)); 
        //OPREZ: ne smemo koristiti poziv sweep.erase(-b), jer bi se obrisali svi 
clanovi s vrednoscu -b
    /*u suprotnom, ubacujemo vrednost u multiset */
    else sweep.insert(b);
   }
```

```
cout << resenje << endl;
 return 0;
```
}

Prostorna složenost: O(n) Vremenska složenost: O(n log n) jer se nad multisetom obavlja n operacija koje imaju složenost O(log n).

Inače, čak i da koordinate na ulazu programa nisu celobrojne, zadatak bismo mogli rešiti na isti način.

2.

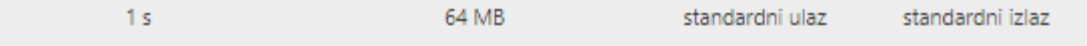

Dat je niz a, koji se sastoji od  $n$  pozitivnih celih brojeva. Napisati program koji će da prebroji koliko ima parova brojeva  $l$ i  $r$ takvih da  $1\leq l< r\leq n$  i niz  $b=a_1a_2\ldots a_la_r a_{r+1}\ldots a_n$  ima ne više od  $k$  inverzija.

Dva cela broja u nizu b obrazuju inverziju kada god veći broj se pojavljuje pre manjeg broja. tj. kažemo za par članova  $b_i\;,b_j$  niza b da obrazuju inverziju ako važi da  $1\leq i < j \leq |b|$  i  $b_i > b_j$ , gde je  $|{\rm b}|$  veličina niza b.

U prvoj liniji standardnog ulaza data su dva cela broja  $n$  i  $k$  ( $2 \leq n \leq 10^5,\; 0 \leq k \leq 10^{18})$  — veličina niza  $a$  i maksimalan broj dozvoljenih inverzija.

Sledeća linija sadrži  $n$  pozitivnih celih brojeva razdvojenih jednim razmakom  $a_1, a_2, \ldots, a_n$  ( $1 \le a_i \le 10^9$ ) elementi niza a.

**IZLAZ** 

**ULAZ** 

U jedinoj liniji standardnog izlaza ispisati samo jedan broj - broj parova (rešenje zadatka).

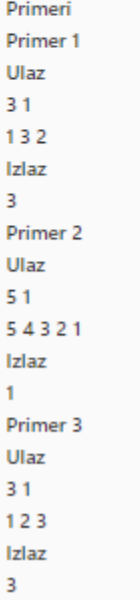

Drimar A

Problem možemo rešavati tehnikom dva pokazivača i RMQ (range minimum query).

Najpre preslikajmo sve elemente ulaznog niza u segment [0..n-1].

Tokom rešavanja zadatka održavamo dva n-dimenziona RMQ (koje redom označimo sa  $A_1$  i  $A_2$ ).

A1i sadrži broj pojava broja *i* u tekućem levom podnizu.

A2i sadrži broj pojava broja *i* u levom podnizu.

Neka su svih *n* brojeva dodati u A<sub>2</sub>.

Sada ćemo koristitu operaciju suma segmenata.

Koristeći A1 i A2, pamtimo broj inverzija smanjivanjem pokazivaca *r* ili *l*.

Iteriramo pokazivačem *r* od *n - 1* do *1*, održavajući pokazivač l (inicijalno postavljen na *n- 1*).

Dok je tekući broj inverzija veći od date vrednosti *k* i dok je l >=0, smanjujemo *l*. Potom, za svako r korektna vrednost za l je *l + 1* (0-indeksiranje).

Vremenska složenost je O(N log N).

```
#include <iostream>
#include <vector>
#include <cmath>
#include <algorithm>
#include <numeric>
using namespace std;
int count_inversions_in_segment(vector<int> &segment_tree, int n, int a, int b) {
  a += n-1;b += n-1;
  int s = 0;
  while (a \leq b) {
    if (a % 2 == 1)
      s += segment tree[a++];
    if (b \, \% \, 2 == 0)
       s += segment_tree[b--];
    a /= 2;
    b /= 2;
   }
   return s;
}
void add_element_to_tree(vector<int> &segment_tree, int index, int height, int num) {
  index += height - 1;
  while(index != 0) {
     segment_tree[index] += num;
    index /= 2;
   }
}
int main () {
```

```
 int n;
 unsigned long long k;
 ios_base::sync_with_stdio(false);
```

```
\sin \gg n \gg k;
vector<int> v(n);
for(int i=0; i<n; i++)
   cin>>v[i]; 
int height = pow(2,ceil(log2(n)));
vector<int> segment_tree(2 * height, 0);
vector<int> segment_tree1(2 * height, 0);
vector<int> segment_tree2(2 * height, 0);
vector<int>s = v;
 sort(s.begin(), s.end());
for (int i = 0; i < n; i++) {
   int pos = distance(s.begin(), lower_bound(s.begin(), s.end(), v[i])) + 1;
  v[i] = pos; }
 vector<unsigned long long> big(n);
 vector<unsigned long long> small(n);
 unsigned long long inversions = 0;
for (int i = 0; i < n; i++) {
  inversions += big[i] = count inversions in segment(segment tree, height, v[i]+1, height);
   add_element_to_tree(segment_tree, v[i], height, 1);
 }
for (int i = n-1; i \ge 0; i-1 {
  small[i] = count inversions in segment(segment tree1, height, 0, v[i]-1);
   add_element_to_tree(segment_tree1, v[i], height, 1);
 }
 unsigned long long pairs = 0, curInv = inversions;
int I = 0, d = 1; while(l < n-1 && d < n) {
  unsigned long long inv = 0;
  if(curlnv > k)inv = count inversions in segment(segment tree2, height, v[d]+1, height);
     add_element_to_tree(segment_tree2, v[d], height, 1);
    curInv -= big[d] + small[d] - inv;
     d++;
   }
   else {
```

```
 int num = count_inversions_in_segment(segment_tree2, height, 0, v[l+1]-1);
      add_element_to_tree(segment_tree2, v[l+1], height, -1);
     pairs += n-d;curInv += big[I+1] + small[I+1] - num; l++;
     if(I == d) {
       inv = count_inversions_in_segment(segment_tree2, height, v[d]+1, height);
      add element to tree(segment tree2, v[d], height, 1);
      curInv -= big[d] + small[d] - inv;
       d++;
     }
    }
  }
  cout << pairs << endl;
  return 0;
}
Respect – rešenje Uroš Maleš
#include <bits/stdc++.h>
using namespace std;
typedef long long ll;
const int NMAX=1e5+7;
int n, a[NMAX], p[NMAX];
ll uk, k;
int f[2][NMAX];
int calc(int koji, int x)
{
      if(koji==0) x=n-x+1;
      int res=0;
     for(;x;x-=x&(-x)) res+=f[koji][x];
      return res;
}
void add(int koji, int x, int sta)
{
      if(koji==0) x=n-x+1;
     for(;x<=n;x+=x&(-x)) f[koji][x]+=sta;
}
```

```
int main()
{
    ios base::sync with stdio(false);
    \sin \gg n \gg k; for(int i=1;i<=n;i++) cin>>a[i], p[i]=a[i];
    sort(p+1,p+n+1); for(int i=n;i;i--)
     {
        a[i]=lower bound(p+1,p+n+1,a[i])-p;
        uk+=calc(1, a[i]-1);add(\overline{1},\overline{a}[i],\overline{1}); }
     int r=1, l;
    11 ans=0;
    for(l=1; l<=n; l++) {
        uk+=calc(0, a[1]+1)+calc(1, a[1]-1);add(0, a[1], 1); // dodajemo i uracunavamo l
         while((uk>k || r<=l) && r<=n)
         {
              //brisemo r
             uk = calc(0, a[r]+1)+calc(1, a[r]-1);add(1,a[r],-1); r++;
          }
        ans+-n-r+1; }
    cout<<ans;
     return 0;
}
```